# R5 シラバス

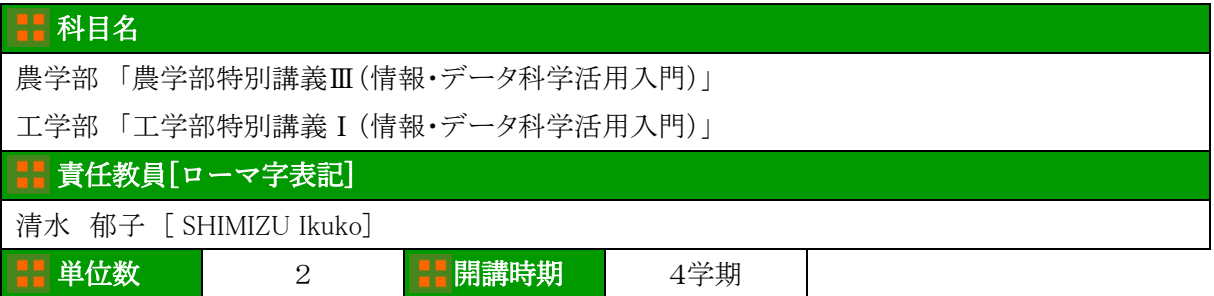

# 概要

実例を紹介しながら社会とデータサイエンスの関連、およびビッグデータを含むデータの収集、加 工、分析方法を学んだ上で、機械学習や深層学習の基礎的事項について解説する。これらの基礎的 事項を踏まえた上で、Python を用いて基礎的なデータ処理に関する演習を実施することで、より理解 を深め、AI を用いたデータ処理を実践的に進められる素地を養う。

到達基準

ビッグデータを含むデータの収集や加工、分析方法の基本的な考え方を理解している。

AI、機械学習、深層学習の基礎的な内容を理解している。

Python を用いて基礎的なデータ処理ができる。

# 授業内容

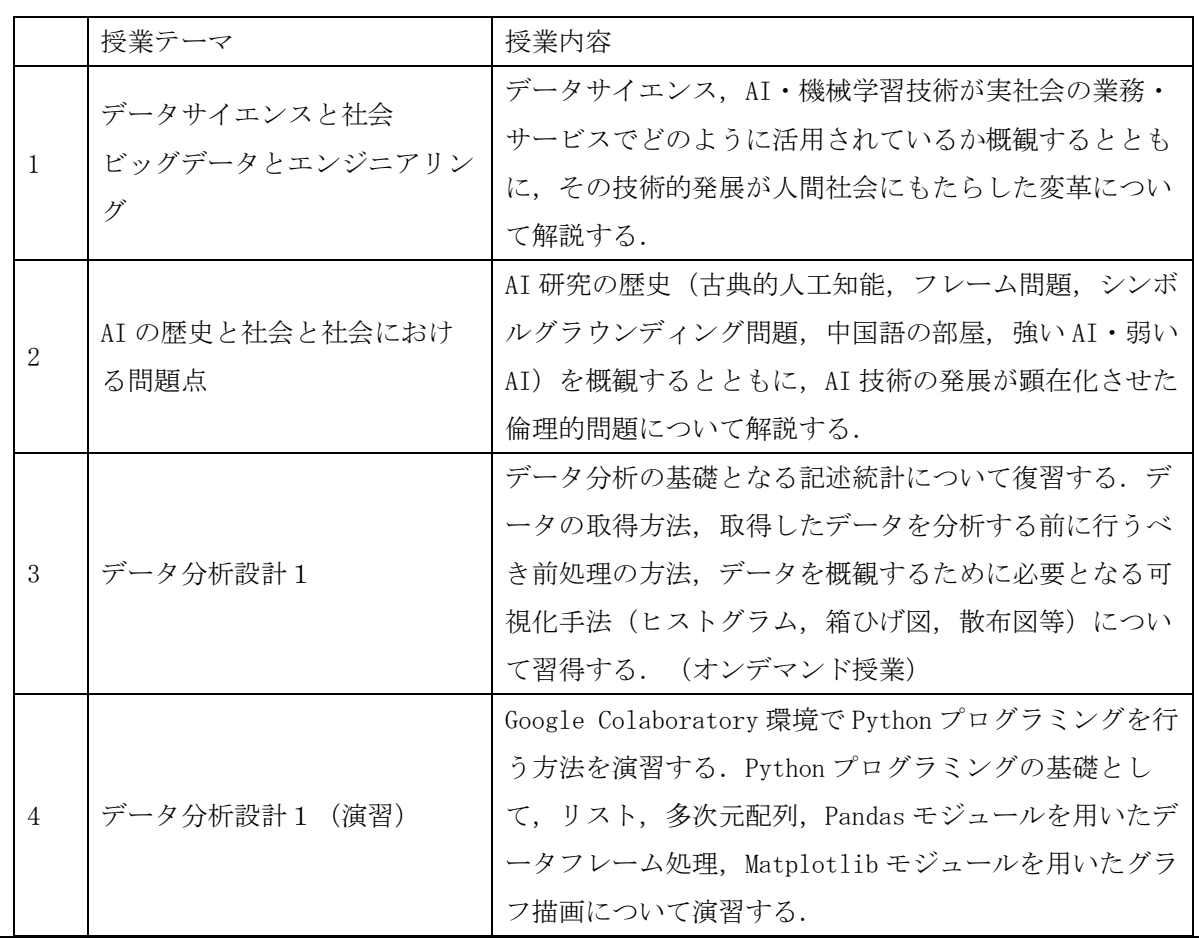

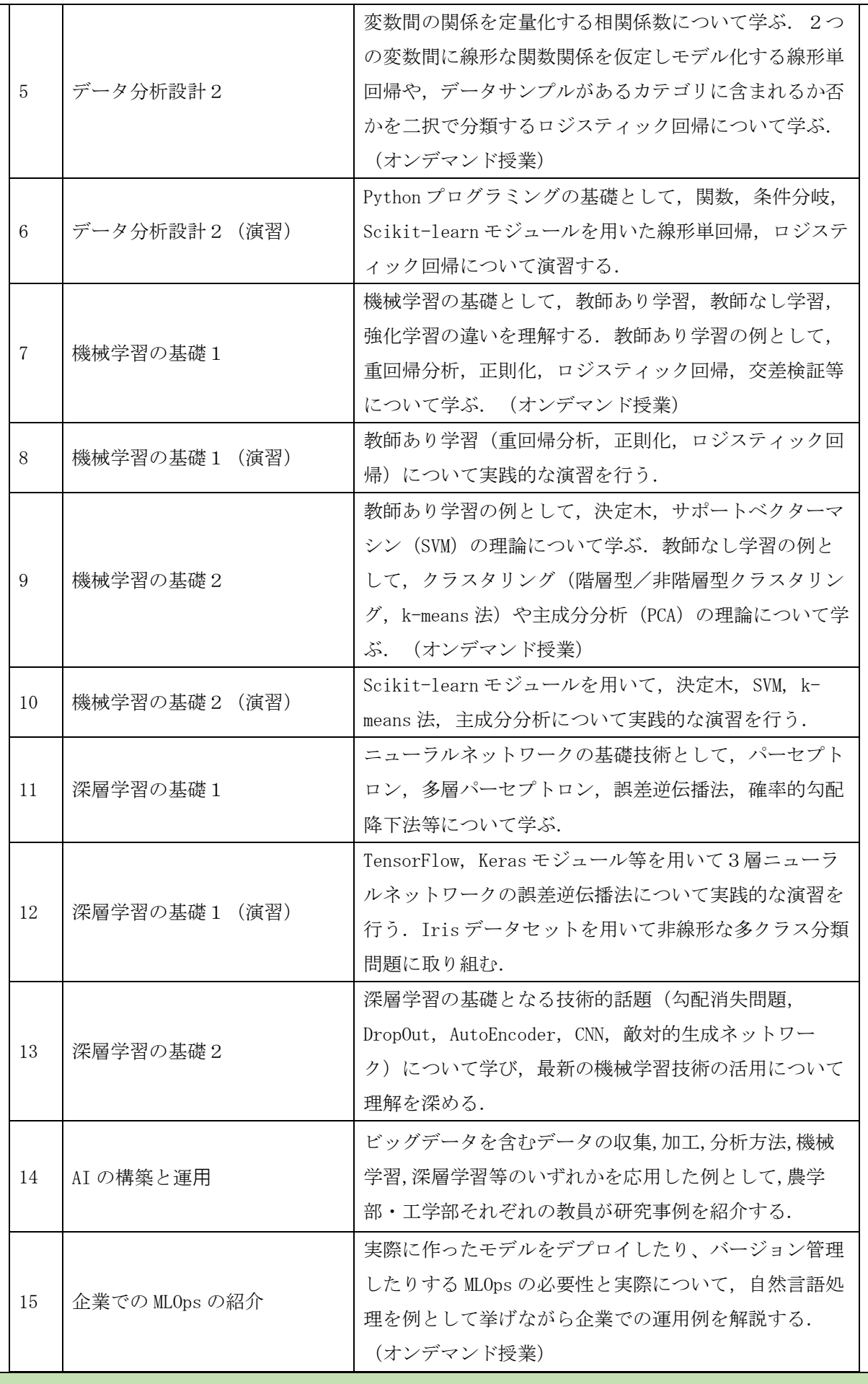

#### ■■履修条件・関連項目

「I.データ表現とアルゴリズム」の各学科指定科目(※1)を全て単位取得した又は取得見込みの

学部 2 年次生以上(※2)が対象です。

※1: 各学科指定科目は以下の URL (大学 HP「I. データ表現とアルゴリズム」各学科指定科目一覧)を確認。 https://www.tuat.ac.jp/documents/tuat/student/educationprograms/shiteikamoku.pdf

※2: 4学期開講のため、最終年次生は履修不可。

※3: 全日程に参加できること。

#### ■■ テキスト・教科書

講義中に情報提供します。

# ‼ 参考書

講義中に情報提供します。

# 成績評価の方法

授業の参加度、授業内の課題等により総合的に評価します。

# ■■ 教員から一言

AI 等を用いたデータ処理を実践的に進められる素地を養うことを目的とした授業です。本授業を受 講するにあたって、「Ⅰ.データ表現とアルゴリズム」に関する十分な知識があることを前提とします。実 際にプログラムを作成する実習ですので、プログラミング能力を獲得することに対する意欲があることが 望ましいです。

この授業を端緒として、卒業研究等に AI 等を用いたデータ処理を積極的に取り入れたい人の受講 を歓迎します。

# 備考

(1)以下の2クラスから希望するクラスを履修時に選択してください。

違いは「開講キャンパス」と「開講日程」のみです。授業内容は同じです。

- ① 【府中キャンパス開講クラス】
- ② 【小金井キャンパス開講クラス】
- ※ 所属学部に関係なく、どちらのクラスも選択可能です。
- ※ 原則、履修登録後のクラス変更はできません。全日程参加可能なクラスを選択してくださ い。

※ どちらのクラスを選択しても、以下の科目で単位認定されます。 農学部学生は 「農学部特別講義Ⅲ(情報・データ科学活用入門)」 工学部学生は 「工学部特別講義Ⅰ(情報・データ科学活用入門)」

(2)各クラスの開講日程等は以下のとおり予定しています。 ① 【府中キャンパス開講クラス】 2月 10 日(土) 2~5限 <府中キャンパス 2号館23教室>※4限はオンデマンド講義 2月 11 日(日) 2~5限 <府中キャンパス 2号館23教室>※2~3限はオンデマンド講義 2月 17 日(土) 1~5限 <府中キャンパス 2号館23教室>※1限はオンデマンド講義 2月 27 日(火) 2~3限 <府中キャンパス 2号館23教室>※3限はオンデマンド講義 (※ オンデマンド講義は上記の指定授業時間であれば教室で受講することが可能です。) ② 【小金井キャンパス開講クラス】 2月 11 日(日) 2~5限 <小金井キャンパス講義棟 L0035 教室>※4限はオンデマンド講義 2月 17 日 (土) 2~5限 <小金井キャンパス講義棟 L0035 教室 >※2~3限はオンデマンド講義 2月 18 日(日) 1~5限 <小金井キャンパス講義棟 L0035 教室>※1限はオンデマンド講義 2月 28 日(水) 2~3限 <小金井キャンパス講義棟 L0035 教室>※3限はオンデマンド講義 (※ オンデマンド講義は上記の指定授業時間であれば教室で受講することが可能です。) (3) 履修申請は Google フォームから、以下の期限までに行ってください。 申請期限 令和5年 12 月 25 日(月) 正午まで (Google フォーム) https://forms.gle/MY2tJFSHkkmt9ERm6 (4)受講者上限数 令和5年度は、各クラス 50 名程度 (希望者多数の場合、志望動機等により調整する場合があります。) ¦¦ オフィスアワー 授業前後の休み時間等に質問を受け付ける。 参照ホームページ (大学 HP「数理・データサイエンス・AI 教育プログラム(応用基礎)」)

https://www.tuat.ac.jp/student/educationprograms/index.html